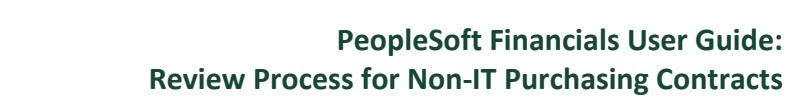

## **Review Process for Non-IT Purchasing Contracts**

## **Overview**

The review process for non-IT contracts**[1](#page-0-0)** (e.g., service agreements, quotes, estimates, proposals, terms and condition documents, etc.) is administered by Purchasing Services through the **Footprints System**.

Departments enter contract review requests directly into Footprints where Purchasing Services' Contract Analyst conducts the review. Purchasing generally needs two to four weeks to review and approve a new pending contract, based on the volume of incoming contracts and the general procedure to review contracts as they are received.

- 1) Departments receive email updates throughout the review and will always know the status of their contract throughout the process.
- 2) Footprints allows other individuals in your department to be added so they receive email updates in the event of vacations, leave of absence, or just to be kept informed.
- 3) Additional information or documentation may be added to the Footprint at any time by clicking "*reply"* on the Footprint email*.* All comments and attachments are gathered collectively and added to the Footprint.
- 4) Future inquiries about a contract are easy to make. A search by Supplier name will instantly find the history of the review.
- 5) When necessary, Footprints allows other departments to review or provide feedback, while maintaining all information in one place.
- 6) As a time saver, departments no longer need to attach the Purchasing Contract Analyst's emailapproval as a pdf to the requisition. Once the Footprint is complete, merely reference the Footprint Issue # in the requisition comment section.
	- a. **\*ABSC customers**: Be sure to forward the Footprint # and supplier-signed contract to the ABSC in order to create the requisition.

**Resources** (UVM authentication required)

• [Purchasing Contract Review Footprints](https://footprints.uvm.edu/auth/purgroup.php)

**University**<br>of Vermont

**[IT Contract Review Process](https://www.uvm.edu/it/kb/article/technology-review)** 

**Contact [Purchasing Services](mailto:purchasing@uvm.edu) or 656-6610**

<span id="page-0-0"></span><sup>1</sup> N**ote that** *IT-contract reviews* **will continue to be initiated by departments through Technology Review**

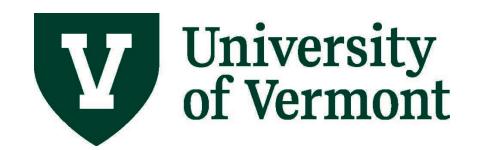

## **PeopleSoft Financials User Guide: Review Process for Non-IT Purchasing Contracts**

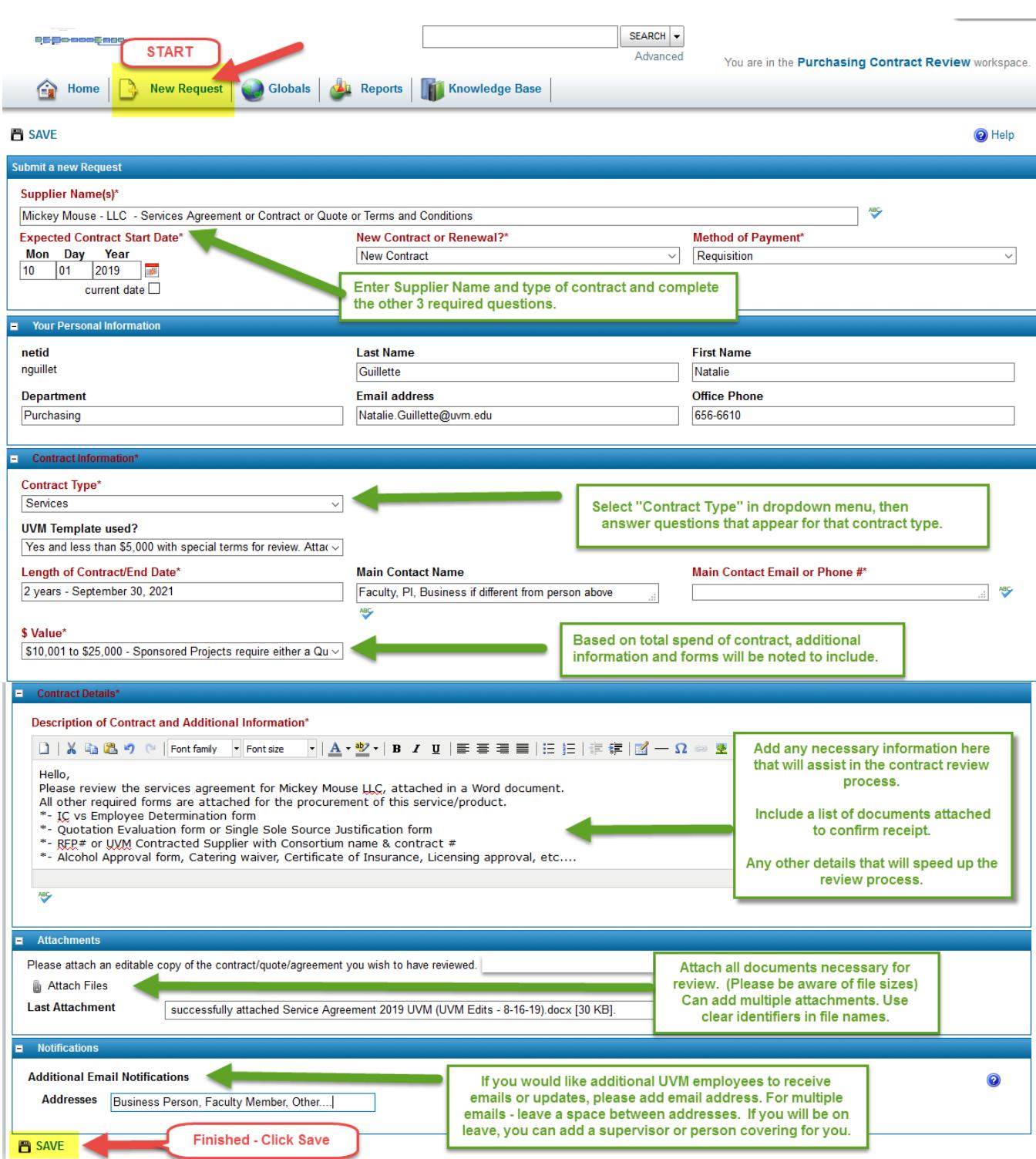

Click **SAVE**. If any required fields are incomplete, an error message will appear requesting the field(s) be completed before proceeding and clicking SAVE.

Once saved, the page will note your Footprint was successfully submitted and provide you a Footprint ISSUE number for future use and reference.